**AutoCAD Crack [32|64bit] [2022-Latest]**

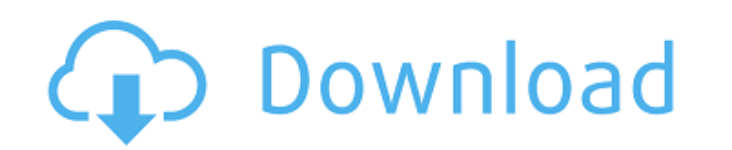

## **AutoCAD Crack**

How does it work? It is easy to use. You can create objects, place objects on a drawing plane, make adjustments to an object, rotate the objects, and make other changes to the drawing. AutoCAD adds, deletes, moves, and cha lines on the drawing plane. Those lines are similar to the dimension lines used in drafting. What types of drawings can I create with AutoCAD? You can create most types of drawing objects, text, hatch patterns, and more. Y can make an object any size you want. You can make an object wider and taller and adjust its aspect ratio at the same time. You can make a 2-D object. You can make a mobject look like a different object. You can make a 2-D into a 2-D object. You can make a circle or arc into a freeform shape. You can place objects on a drawing plane. How do I place an object? You can place an object anywhere in the drawing plane. You can move an objects over an object? You can move objects by clicking and dragging them. You can specify the new location of an object or any of its properties. You can specify the coordinates of an object and the new distance from the edge of the can rotate an object by dragging it. You can copy or mirror an object. You can move objects to other drawing windows. You can use a list to specify the new order of objects in a

## **AutoCAD Crack + Free License Key For PC**

PC (Autodesk) and MAC (Macromedia) versions of AutoCAD are available to users of Microsoft Windows (95/98/NT/2000/XP/Vista/7/8/8.1) and Apple macOS. Autodesk CAD software products are available in DVD, CD-ROM, and bootable solutions for AutoCAD, 2D Architectural Design and 3D Design. AutoCAD add-ons include the following: Buildings - allows the user to create and edit building information model files CAD files Components - allows the user to import and manage geo-referenced data Dimension - allows the user to create and edit 2D lines and arcs Data Management - allows the user to import and manage geo-referenced data Data Management - allows the user to import and manage layers Layers - allows the user to create and manage layers Blocks - allows the user to create and edit blocks Blocks - allows the user to create and edit blocks Drafting - allows the user to create and arcs Mea select units Units - allows the user to select units Calculations - allows the user to perform simple calculations AutoCAD Extensions - allows the user to create extensions. Notable add-ins include the following: AutoCAD A allows the user to create and edit sheetmetal components in AutoCAD AutoCAD Add-ins for Sheetmetal - allows the user to create and edit sheetmetal allows the user to create and edit sheetmetal components in AutoCAD Add-ins

 $2/4$ 

## **AutoCAD Product Key Full [Latest]**

Step 1: How to use the keygen Run the Autocad keygen. Run the Autocad keygen. In the window that appears, leave the defaults for the next. In the window that appears, leave the defaults for the next. Click on the start but you to input a code. For the code, we will use the Autocad license key. For the code, we will use the Autocad license key. For the code, we will use the Autocad license key. For the code, we will use the Autocad license ke Run the Autocad keygen. Run the Autocad keygen. Click the Next button. Click the Next button. Click the Next button. Click the Next button. Click the Finish button. Click the Finish button. Step 2: Select the activation ti the activation time. Click the activation time. Select the activation time. Click the activation time. Click the activation time. Click the activation time. Click the activation time. Select the activation time. Click the Installation information. Step 5: Install and activate Click Install. Click Install. Click Install. Click Install. Click Install. Click Install. Click Install. Click Install. Click Install. Click Install. Click Install. Cl Click on the Configure button. Click on the Configure button. Click on the Configure button. Step 7: Run the

#### **What's New in the?**

Markup Assist builds on the ability to quickly import text and graphics into AutoCAD. To use this feature, click the Add Text button and choose "Markup Assist." When you press the Add button, the tool places a prompt askin revision histories into your drawings. When you receive comments on an AutoCAD drawing, simply add the comment to the drawing by clicking the "Insert comment" button. Markup Assist is also a great way to import and incorpo drawing. A drawing interface displays the text or graphic along with the comments, so that you can easily see the changes that have been made. You can then accept or reject the new content by clicking the "Accept" or "Reje the first object, then click the "Create" button. Next, click the second object and drag the dimension line to the new location. You can also use the Dimension lines in the opposite direction. In this case, start with a ho Line dialog box lets you specify that a dimension line extends a single layer to multiple layers. 2D Object Snap: You can now control the type of 2D object snaps in AutoCAD. In the traditional snap to one or more of the fo on the same sheet as the selection. An object on the same sheet in the same drawing. An object on the same sheet in a neighboring drawing. An object on the same sheet in a drawing or neighboring drawing in the same drawing

 $3/4$ 

# **System Requirements For AutoCAD:**

Supported OS: Windows 10 64 bit (64 bit OS is required to be able to view any videos or download any apps) Powerful PC is recommended to be able to view any videos or download any apps) You will be required to have at leas install it Recommended: You will require a Windows 10 edition prior to Windows 10 build 1809 (Fall Creators Update)

#### Related links:

<http://wp2-wimeta.de/autocad-2023-24-2-crack-full-version-free-download-x64/> <https://fitenvitaalfriesland.nl/autocad-crack-free-download-mac-win-final-2022-2/> <http://www.srandicky.sk/wp-content/uploads/2022/07/feylar.pdf> <https://www.grenobletrail.fr/wp-content/uploads/2022/07/ujiroze.pdf> <https://coleccionohistorias.com/wp-content/uploads/2022/07/dergode.pdf> <https://www.miomiojoyeria.com/wp-content/uploads/2022/07/crisnere.pdf> <https://granadaproperti.com/wp-content/uploads/2022/07/AutoCAD-15.pdf> <https://www.pinio.eu/wp-content/uploads//2022/07/autocad-80.pdf> <https://www.dovesicanta.it/wp-content/uploads/2022/07/AutoCAD-15.pdf> <https://www.drbonesonline.com/2022/07/24/autocad-crack-product-key-pc-windows-2022-new/> <https://www.tnrhcp.com/wp-content/uploads/2022/07/wendcazz.pdf> <https://www.petisliberia.com/autocad-crack-latest/> <https://repliquetees.com/advert/autocad-2022-24-1-crack-free-download-for-windows-final-2022/> [https://netbizzz.com/wp-content/uploads/2022/07/AutoCAD\\_Crack\\_\\_\\_Activation\\_Code\\_With\\_Keygen\\_MacWin\\_Final\\_2022.pdf](https://netbizzz.com/wp-content/uploads/2022/07/AutoCAD_Crack___Activation_Code_With_Keygen_MacWin_Final_2022.pdf) <https://www.smc-sheeva-marketing-co-ltd.com/advert/autocad-22-0-crack-latest/> <https://dwfind.org/wp-content/uploads/2022/07/AutoCAD-45.pdf> <https://4f26.com/wp-content/uploads/2022/07/AutoCAD-18.pdf> <https://maturesensual.sexy/wp-content/uploads/2022/07/hayberk.pdf> <https://logocraticacademy.org/wp-content/uploads/2022/07/margzeb.pdf> <https://emiratesoptical.net/autocad-19-1-with-key-free-for-pc-march-2022/>

 $4/4$